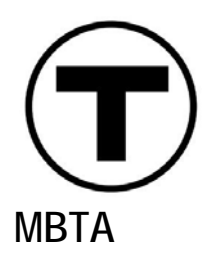

# **MBTA-REALTIME API FOR PERFORMANCE DATA DOCUMENTATION (V 0.9.7)**

**August 31, 2020**

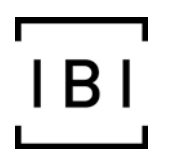

# **Table of Contents**

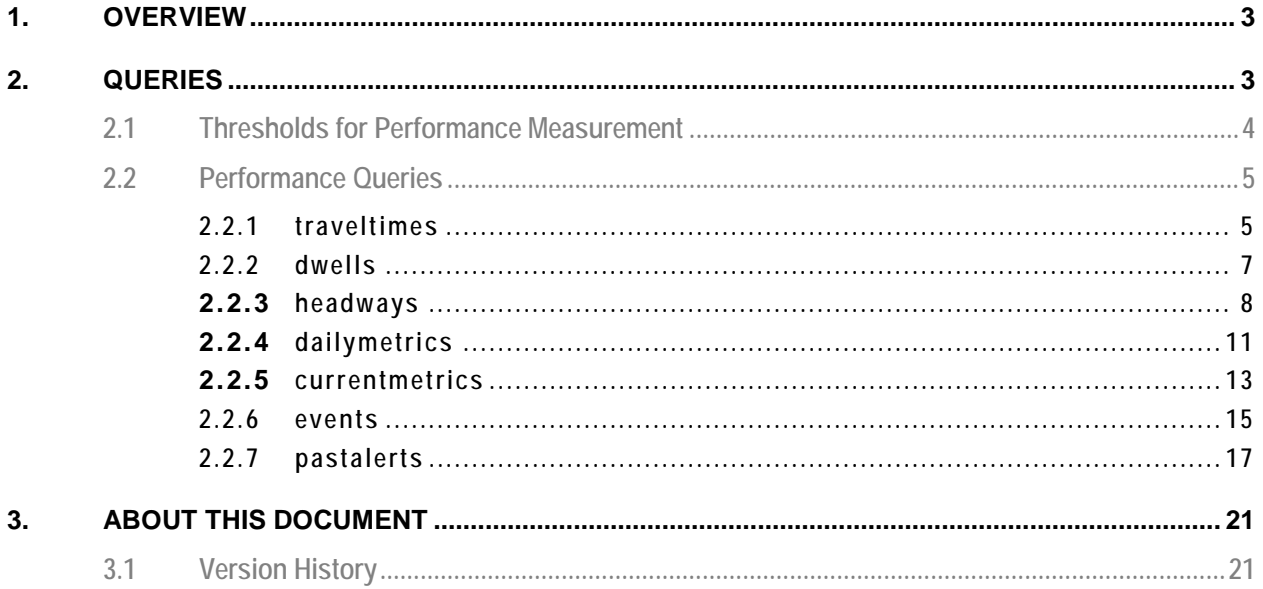

## <span id="page-2-0"></span>**1. OVERVIEW**

The current MBTA-realtime documentation available at<https://www.mbta.com/developers> provides information about how to access schedule, prediction, vehicle location, and alert information from the MBTA-realtime API. This document covers the API calls that provide performance information for **heavy rail and light rail modes only**. These calls are available in API v2.1 at this time. It is expected that the MBTA-performance API (v2.1) will remain separate from the MBTA-realtime API (v3).

## <span id="page-2-1"></span>**2. QUERIES**

The table below lists the performance queries available through the MBTA-performance API. The performance queries are documented in full over the following pages. Examples and terminology are in JSON; for XML assume "object" means "element" and "property" means "attribute" unless otherwise stated.

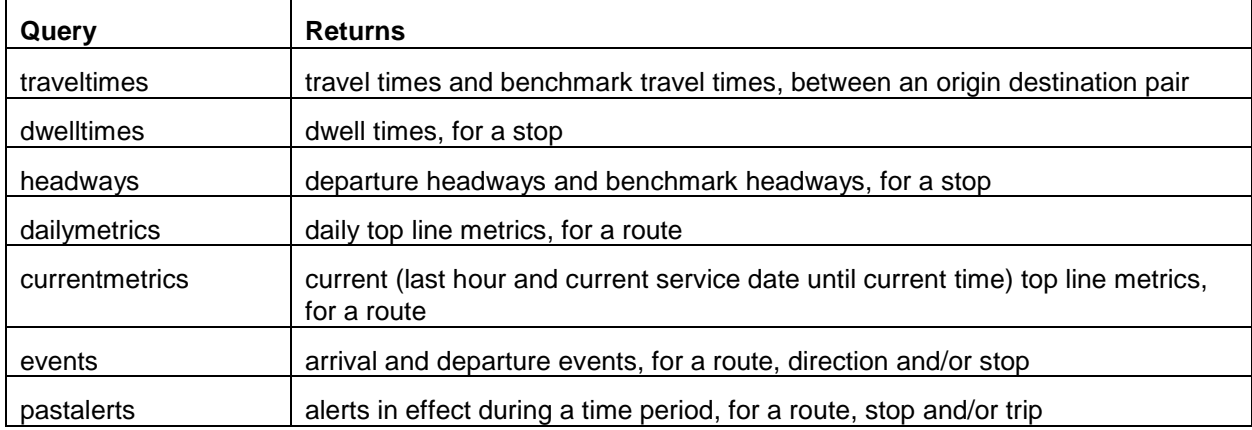

# <span id="page-3-0"></span>**2.1 Thresholds for Performance Measurement**

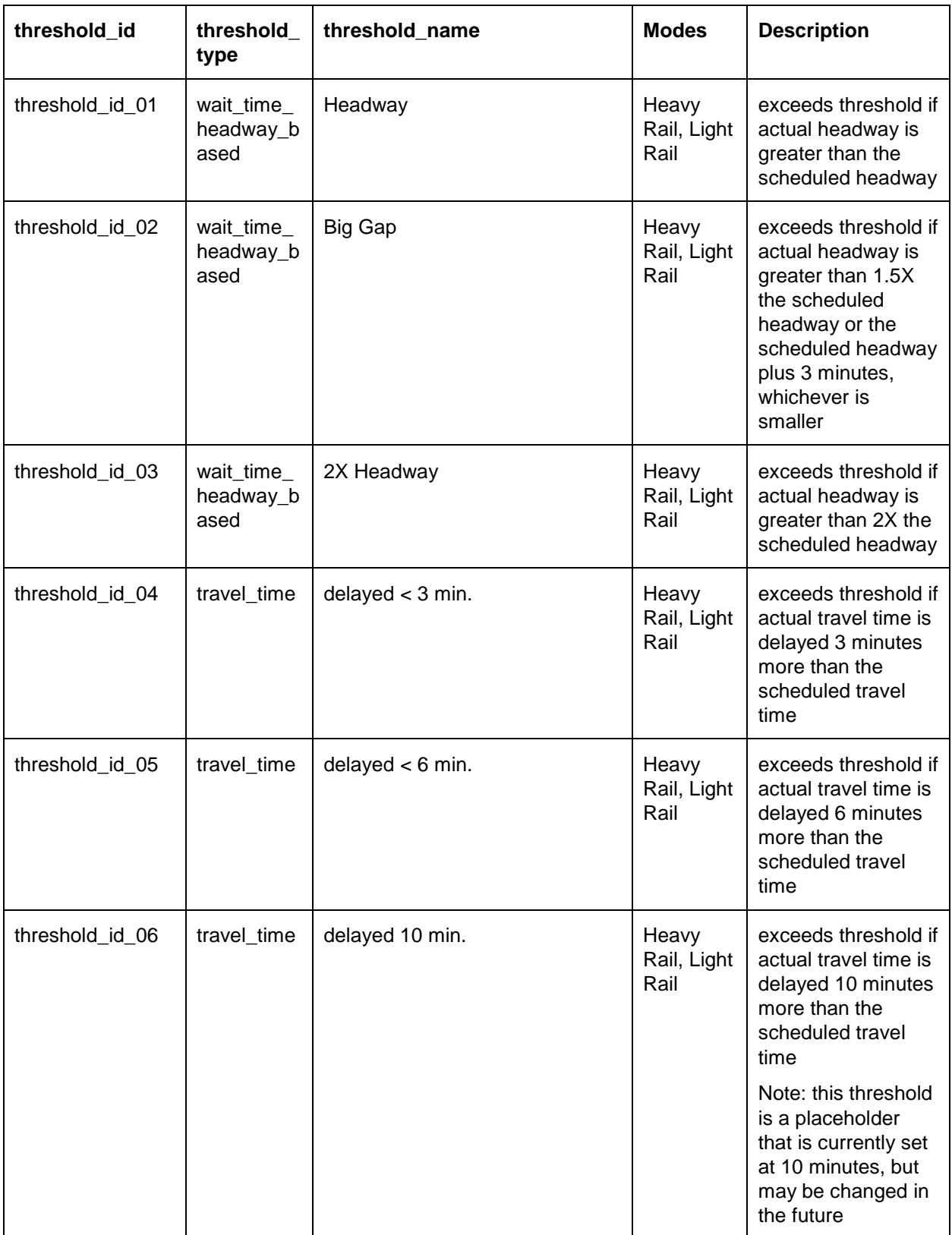

## <span id="page-4-0"></span>**2.2 Performance Queries**

## <span id="page-4-1"></span>**2.2.1 TRAVELTIMES**

This query will return a list of travel times as well as benchmark travel times between an origin-destination (O-D) pair during the time period defined in the call. Travel times are flagged if they are above certain thresholds compared to the benchmark travel times.

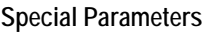

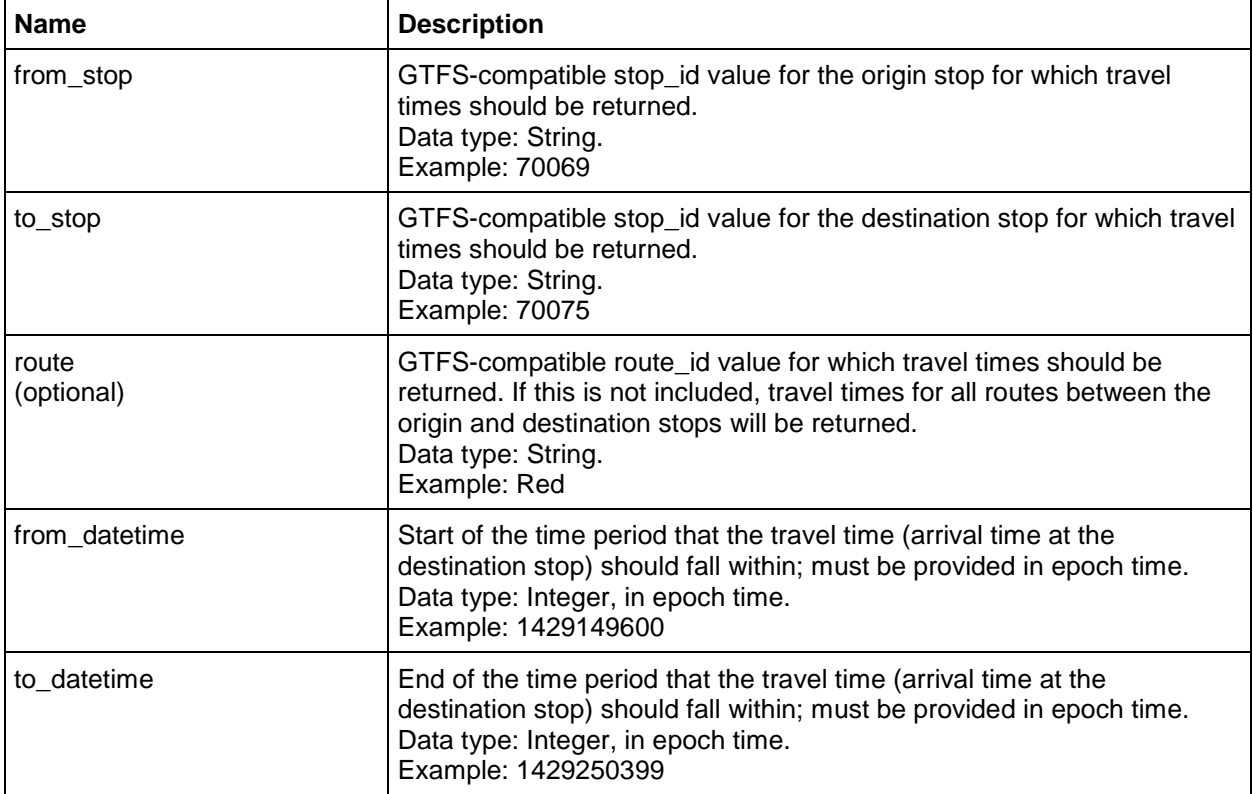

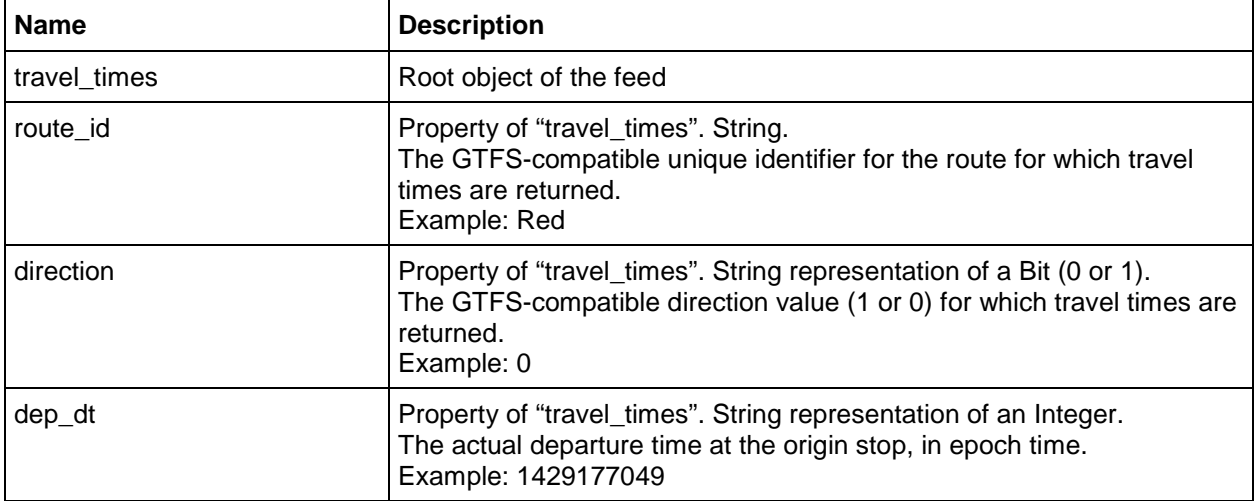

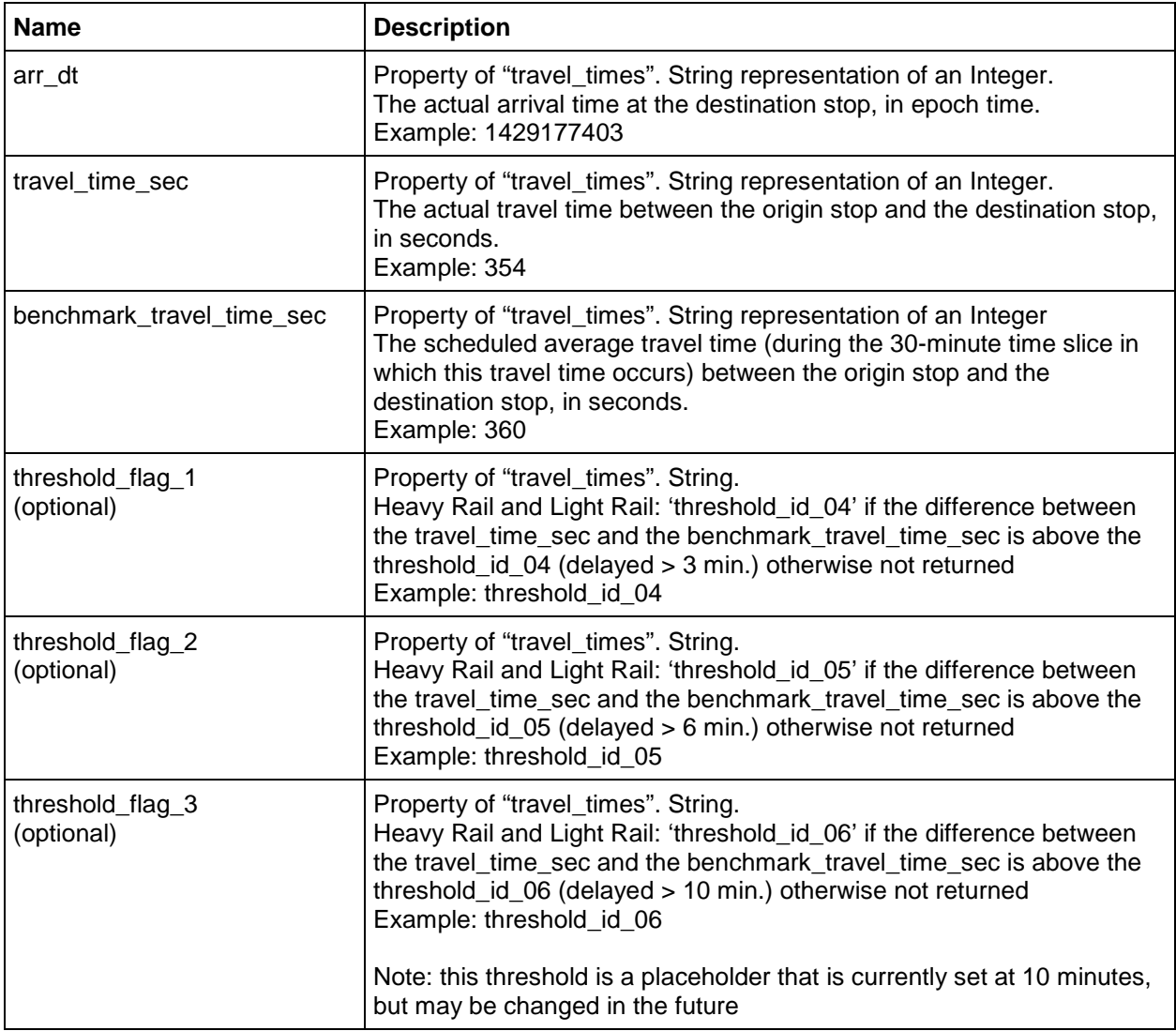

Data can be queried for current date and the prior 90 days. A maximum time span of 7 days is allowed between from\_datetime and to\_datetime.

#### **Example**

[https://performanceapi.mbta.com/developer/api/v2.1/traveltimes?api\\_key=wX9NwuHnZU2ToO7](https://performanceapi.mbta.com/developer/api/v2.1/traveltimes?api_key=wX9NwuHnZU2ToO7GmGR9uw&format=json&from_stop=70172&to_stop=70182&from_datetime=1457454139&to_datetime=1457455262) [GmGR9uw&format=json&from\\_stop=70172&to\\_stop=70182&from\\_datetime=1457454139&to\\_datetime](https://performanceapi.mbta.com/developer/api/v2.1/traveltimes?api_key=wX9NwuHnZU2ToO7GmGR9uw&format=json&from_stop=70172&to_stop=70182&from_datetime=1457454139&to_datetime=1457455262) [=1457455262](https://performanceapi.mbta.com/developer/api/v2.1/traveltimes?api_key=wX9NwuHnZU2ToO7GmGR9uw&format=json&from_stop=70172&to_stop=70182&from_datetime=1457454139&to_datetime=1457455262)

```
{ 
    "travel_times":[ 
       { 
          "route_id":"Green-D", 
          "direction":"1", 
           "dep_dt":"1457453760", 
           "arr_dt":"1457454560", 
           "travel_time_sec":"800", 
           "benchmark_travel_time_sec":"480", 
           "threshold_flag_1":"threshold_id_04" 
       },
```

```
 {
           "route_id":"Green-D",
           "direction":"1",
           "dep_dt":"1457454105",
           "arr_dt":"1457454658",
           "travel_time_sec":"553",
           "benchmark_travel_time_sec":"480"
       }
    ]
}
```
#### <span id="page-6-0"></span>**2.2.2 DWELLS**

This query will return a list of dwell times at a stop during the time period defined in the call.

**Special Parameters**

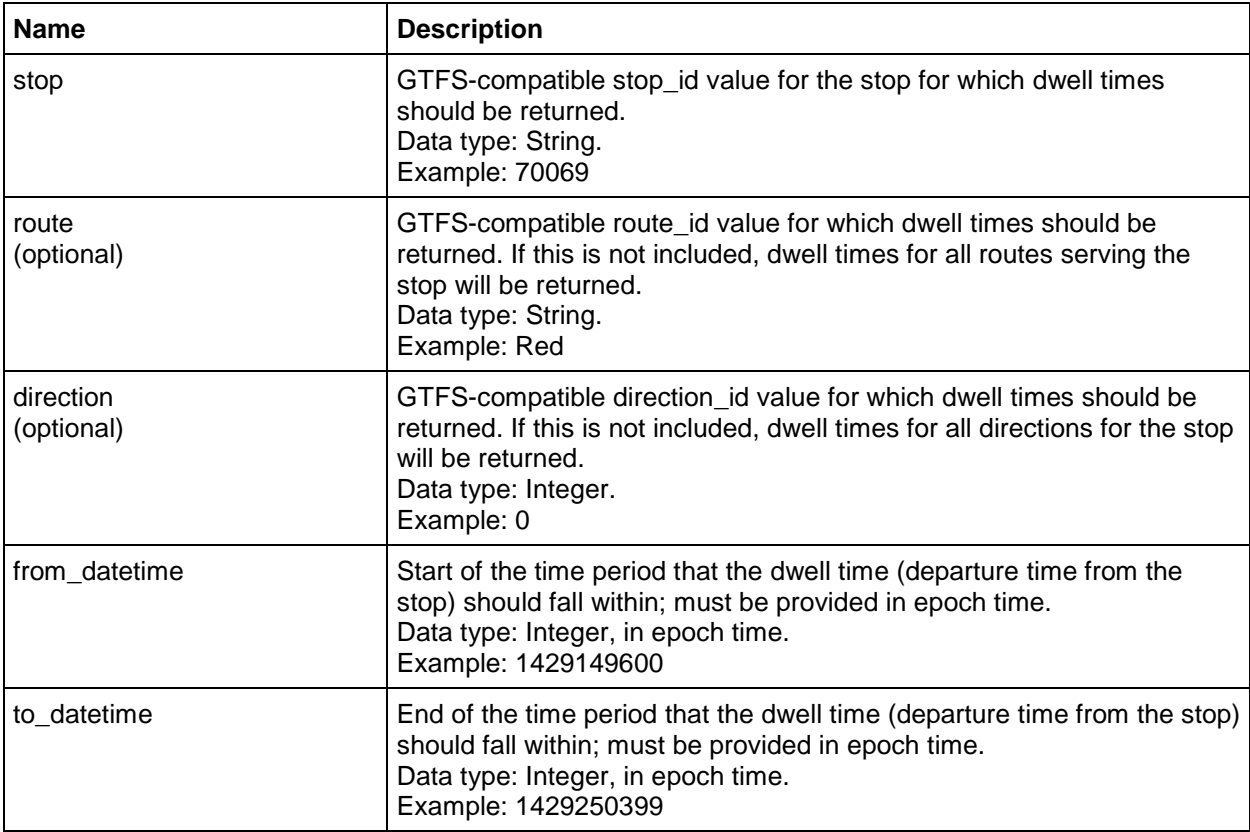

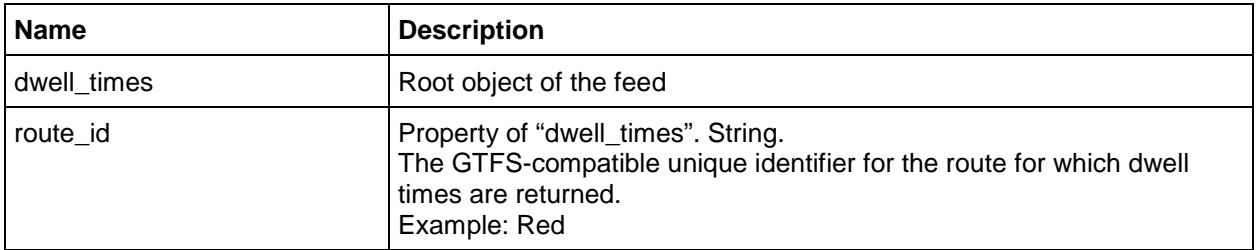

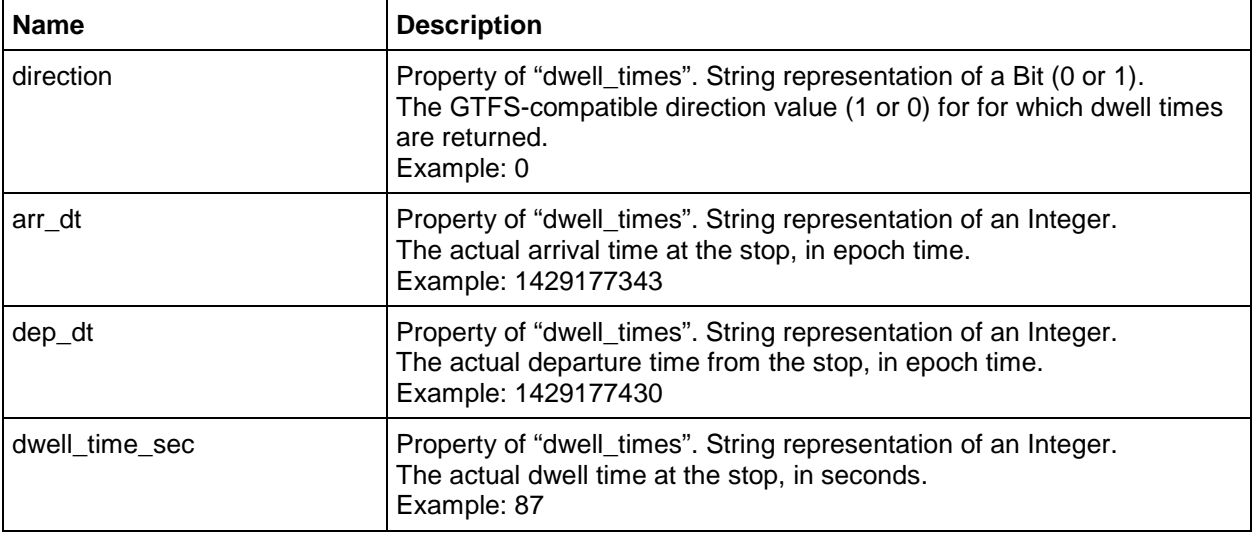

Data can be queried for current date and the prior 90 days. A maximum time span of 7 days is allowed between from\_datetime and to\_datetime.

#### **Example**

[https://performanceapi.mbta.com/developer/api/v2.1/dwells?api\\_key=wX9NwuHnZU2ToO7GmGR9](https://performanceapi.mbta.com/developer/api/v2.1/dwells?api_key=wX9NwuHnZU2ToO7GmGR9uw&format=json&stop=70076&from_datetime=1457454139&to_datetime=1457454749) [uw&format=json&stop=70076&from\\_datetime=1457454139&to\\_datetime=1457454749](https://performanceapi.mbta.com/developer/api/v2.1/dwells?api_key=wX9NwuHnZU2ToO7GmGR9uw&format=json&stop=70076&from_datetime=1457454139&to_datetime=1457454749)

```
{
    "dwell_times":[
       {
          "route_id":"Red",
          "direction":"1",
          "arr_dt":"1457454384",
          "dep_dt":"1457454455",
          "dwell_time_sec":"71"
       },
        {
           "route_id":"Red",
           "direction":"1",
           "arr_dt":"1457454675",
           "dep_dt":"1457454749",
           "dwell_time_sec":"74"
       }
    ]
}
```
#### <span id="page-7-0"></span>2.2.3 **HEADWAYS**

This query will return a list of departure headways (between the 'current' and 'previous' departures) as well as benchmark headways at a stop during the time period defined in the call. The user can optionally specify headways between trips served by a particular route or between trips serving a particular destination. Headways are flagged if they are above certain thresholds compared to the benchmark headways.

**Special Parameters**

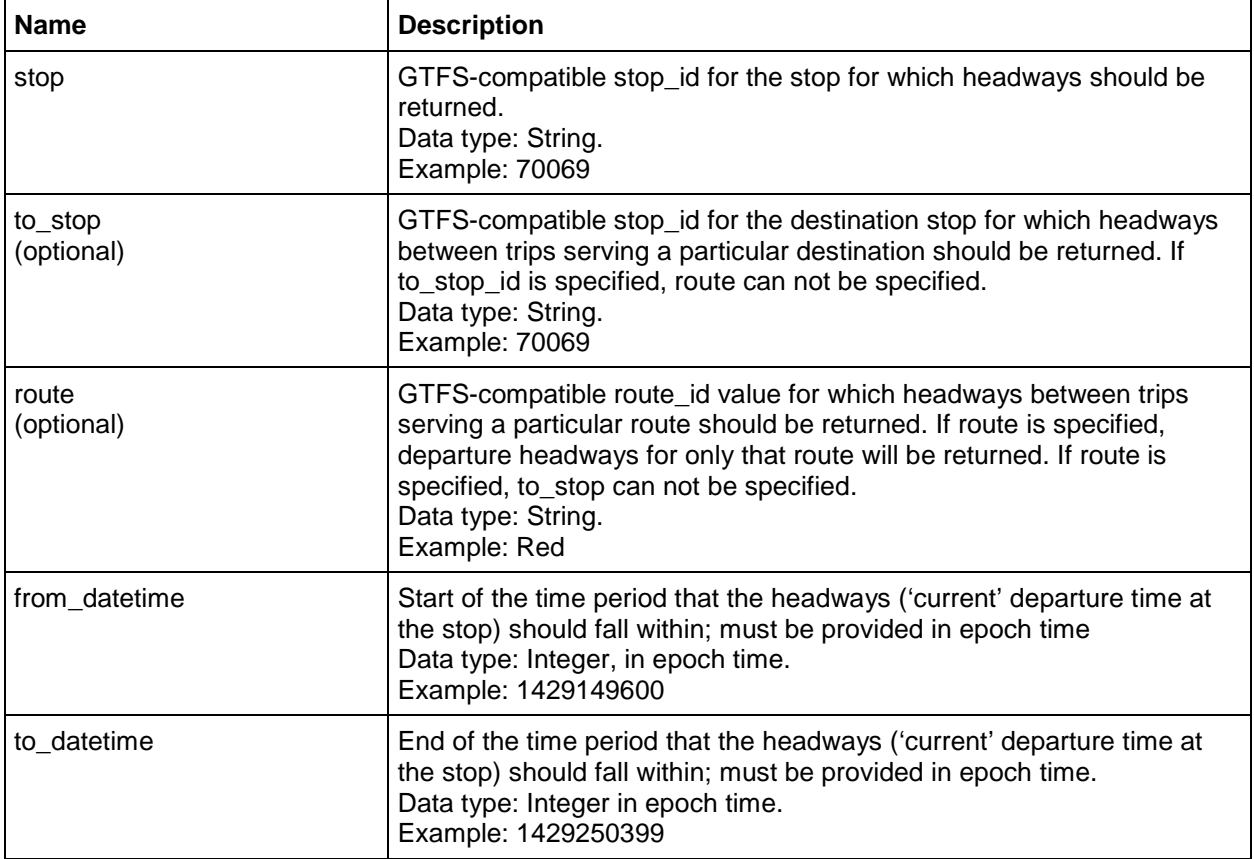

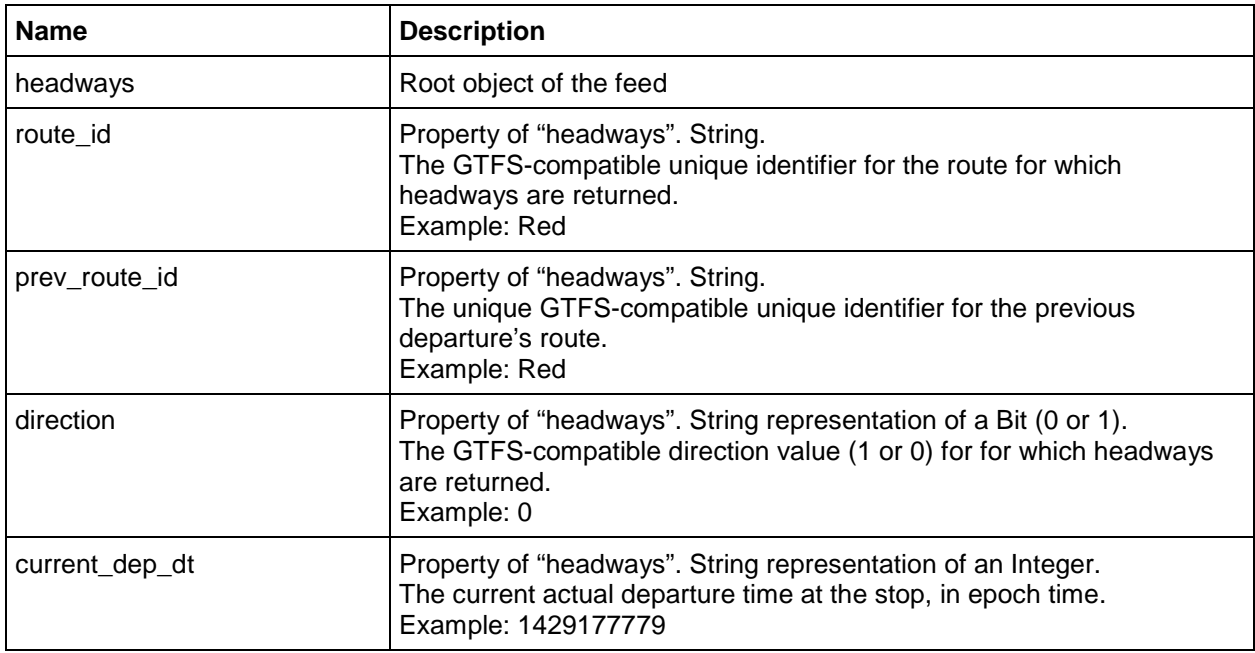

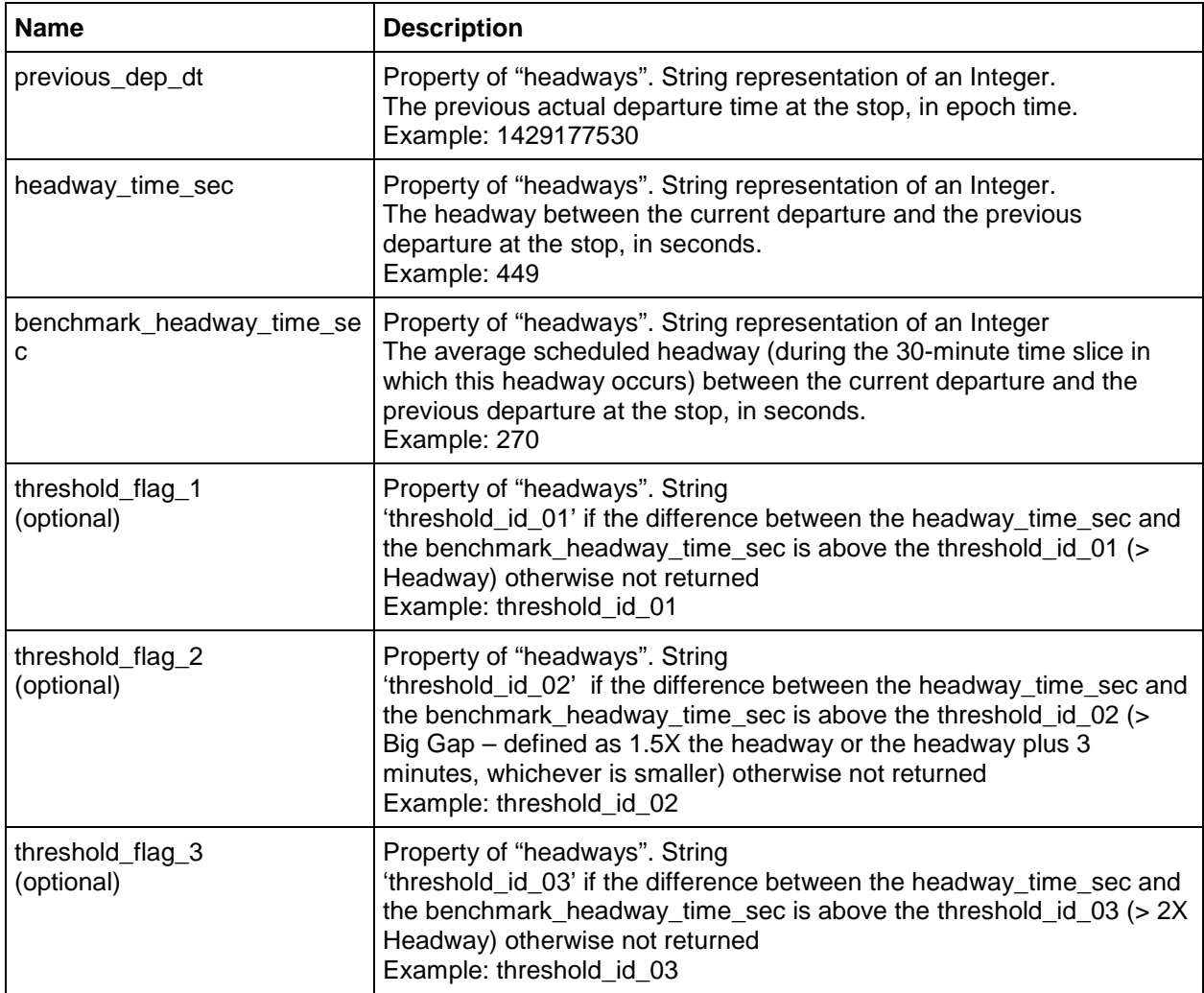

Data can be queried for current date and the prior 90 days. A maximum time span of 7 days is allowed between from\_datetime and to\_datetime. Service dates start at 3:00 AM. If headways are requested for the current service date only, from\_datetime needs to be after the beginning of the service date, and to\_datetime needs to be before the start of the next service\_date. (There are no restrictions on the from\_datetime and to\_datetime parameters when requesting up to 7 days of headway data for any period prior to the current service date).

#### **Example**

{

```
https://performanceapi.mbta.com/developer/api/v2.1/headways?api_key=wX9NwuHnZU2ToO7GmG
R9uw&format=json&stop=70076&from_datetime=1457455186&to_datetime=1457456986
```

```
 "headways":[
    {
       "route_id":"Red",
       "prev_route_id":"Red",
       "direction":"1",
       "current_dep_dt":"1457455918",
       "previous_dep_dt":"1457455185",
       "headway_time_sec":"733",
```

```
 "benchmark_headway_time_sec":"420", 
       "threshold_flag_1":"threshold_id_01", 
       "threshold_flag_2":"threshold_id_02" 
    }, 
    { 
       "route_id":"Red", 
       "prev_route_id":"Red", 
       "direction":"1", 
       "current_dep_dt":"1457456181", 
       "previous_dep_dt":"1457455918", 
       "headway_time_sec":"263", 
       "benchmark_headway_time_sec":"420" 
    } 
 ]
```
### <span id="page-10-0"></span>2.2.4 **DAILYMETRICS**

This query will return a list of the daily top line metrics for a route during the service dates defined in the call.

**Special Parameters**

}

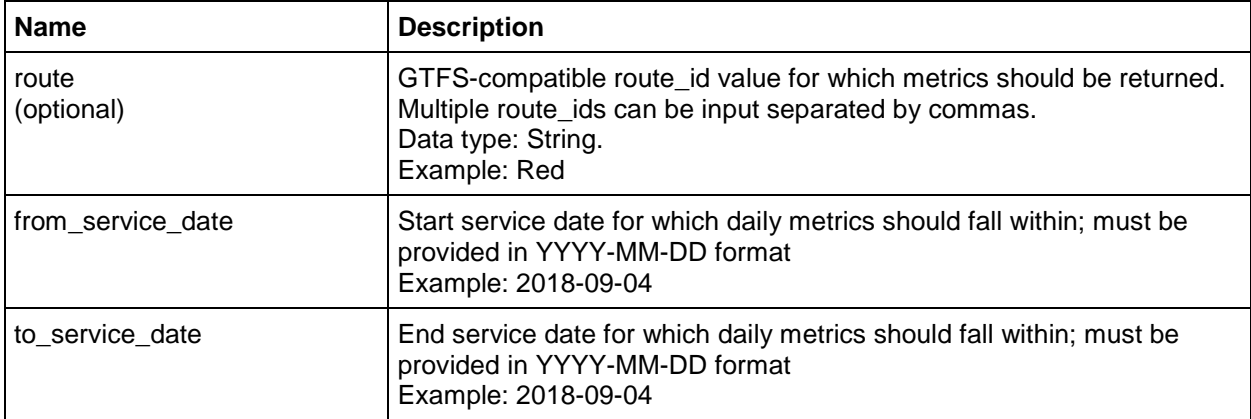

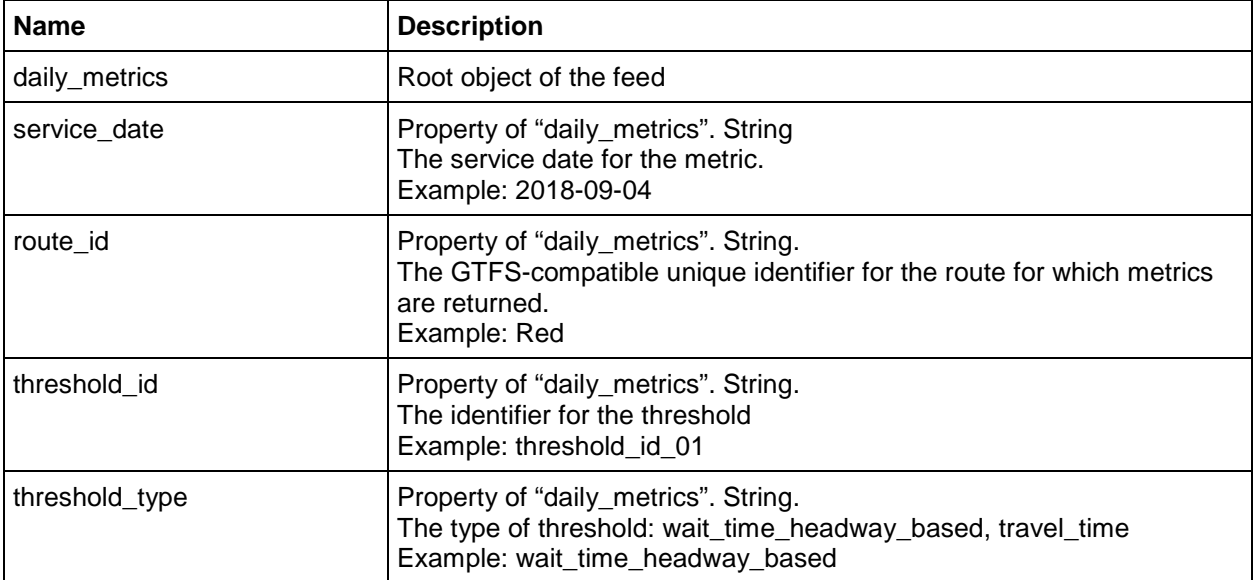

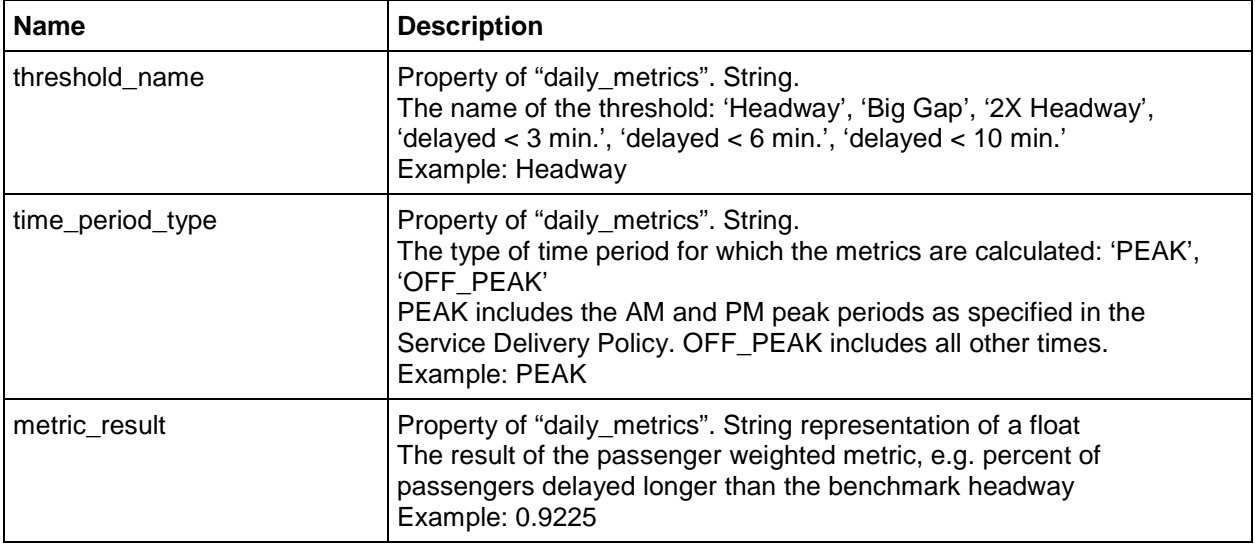

Data can be queried for current date and the prior 90 days. A maximum time span of 30 days is allowed between from\_service\_date and to\_service\_date. The from\_service\_date and to\_service\_date must be for dates in the past, i.e. not today. Service dates start at 3:00AM.

Passenger weights are estimated for each day and time period from the MBTA's Origin-Destination Matrix.

#### **Example**

{

[https://performanceapi.mbta.com/developer/api/v2.1/dailymetrics?api\\_key=wX9NwuHnZU2ToO](https://performanceapi.mbta.com/developer/api/v2.1/dailymetrics?api_key=wX9NwuHnZU2ToO7GmGR9uw&format=json&route=red&from_service_date=2018-09-04&to_service_date=2018-09-04) [7GmGR9uw&format=json&route=red&from\\_service\\_date=2018-09-04&to\\_service\\_date=2018-09-04](https://performanceapi.mbta.com/developer/api/v2.1/dailymetrics?api_key=wX9NwuHnZU2ToO7GmGR9uw&format=json&route=red&from_service_date=2018-09-04&to_service_date=2018-09-04)

```
 "daily_metrics":[
        \left\{ \right. "service_date":"2018-09-04",
           "route_id":"Red",
           "threshold_id":"threshold_id_01",
           "threshold_type":"wait_time_headway_based",
           "threshold_name":"Headway",
           "time_period_type":"OFF_PEAK",
           "metric_result":"0.9445"
       },
        { 
           "service_date":"2018-09-04",
           "route_id":"Red",
           "threshold_id":"threshold_id_01",
           "threshold_type":"wait_time_headway_based",
           "threshold_name":"Headway",
           "time_period_type":"PEAK",
           "metric_result":"0.9225"
        },
\left\{\begin{array}{ccc} 1 & 1 \\ 1 & 1 \end{array}\right\} "service_date":"2018-09-04",
           "route_id":"Red",
           "threshold_id":"threshold_id_02",
           "threshold_type":"wait_time_headway_based",
           "threshold_name":"Big Gap",
           "time_period_type":"OFF_PEAK",
           "metric_result":"0.9921"
```

```
 }, 
        { 
           "service_date":"2018-09-04", 
           "route_id":"Red", 
           "threshold_id":"threshold_id_02", 
           "threshold_type":"wait_time_headway_based", 
           "threshold_name":"Big Gap", 
           "time_period_type":"PEAK", 
           "metric_result":"0.9801" 
       } 
    ] 
}
```
#### <span id="page-12-0"></span>2.2.5 **CURRENTMETRICS**

This query will return a list of the current (last hour and current service date until current time) top line metrics for a route.

**Special Parameters**

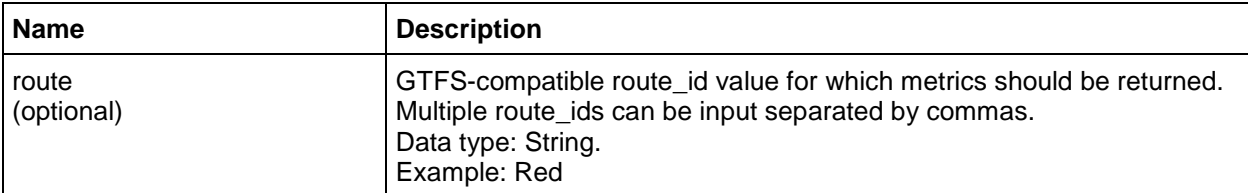

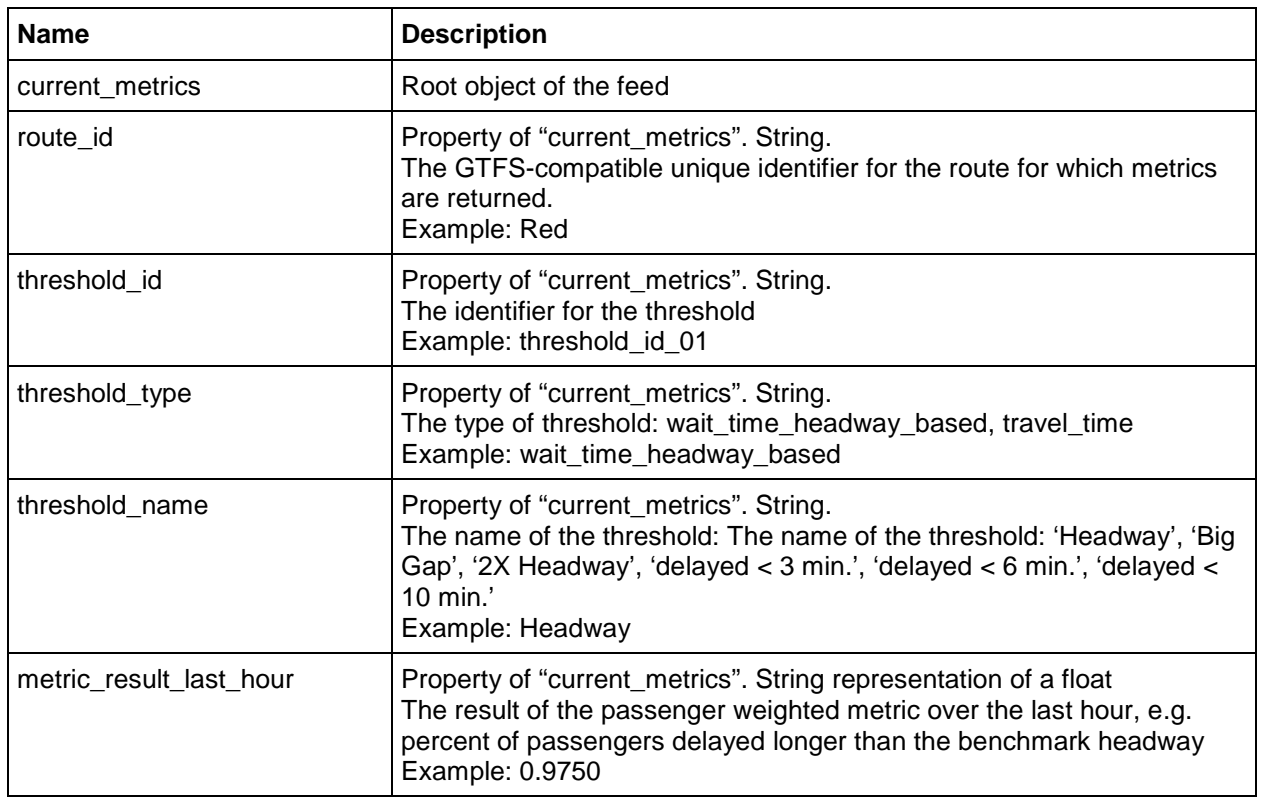

#### **MBTA-REALTIME API FOR PERFORMANCE DATA DOCUMENTATION (V 0.9.7)**

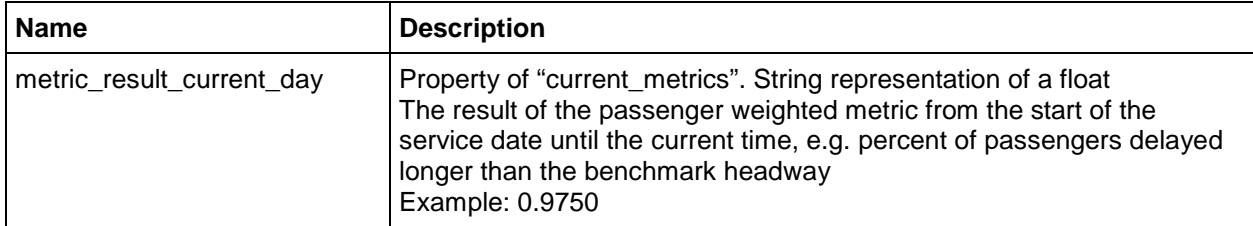

#### **Notes**

Passenger weights are estimated for each day and time period from the MBTA's Origin-Destination Matrix.

#### **Example**

{

```
https://performanceapi.mbta.com/developer/api/v2.1/currentmetrics?api_key=wX9NwuHnZU2T
oO7GmGR9uw&format=json&route=red
```

```
 "current_metrics":[
       {
          "route_id":"Red",
          "threshold_id":"threshold_id_01",
          "threshold_type":"wait_time_headway_based",
          "threshold_name":"Headway",
          "metric_result_last_hour":"0.8549",
          "metric_result_current_day":"0.9149"
       },
\left\{\right. "route_id":"Red",
          "threshold_id":"threshold_id_02",
          "threshold_type":"wait_time_headway_based",
          "threshold_name":"Big Gap",
          "metric_result_last_hour":"0.9416",
          "metric_result_current_day":"0.9719"
       },
\sim \sim "route_id":"Red",
          "threshold_id":"threshold_id_03",
          "threshold_type":"wait_time_headway_based",
          "threshold_name":"2X Headway",
          "metric_result_last_hour":"0.9875",
          "metric_result_current_day":"0.9906"
       },
       {
          "route_id":"Red",
          "threshold_id":"threshold_id_04",
          "threshold_type":"travel_time",
          "threshold_name":"delayed < 3 min.",
          "metric_result_last_hour":"0.9920",
          "metric_result_current_day":"0.9798"
       },
\left\{\right. "route_id":"Red",
          "threshold_id":"threshold_id_05",
          "threshold_type":"travel_time",
          "threshold_name":"delayed < 6 min.",
          "metric_result_last_hour":"1",
          "metric_result_current_day":"0.9945"
       },
       {
          "route_id":"Red",
```

```
 "threshold_id":"threshold_id_06",
          "threshold_type":"travel_time",
          "threshold_name":"delayed < 10 min.",
          "metric_result_last_hour":"1",
          "metric_result_current_day":"0.9977"
       }
    ]
}
```
### <span id="page-14-0"></span>**2.2.6 EVENTS**

This query returns a list of arrival and departure events during the time period defined in the call.

**Special Parameters**

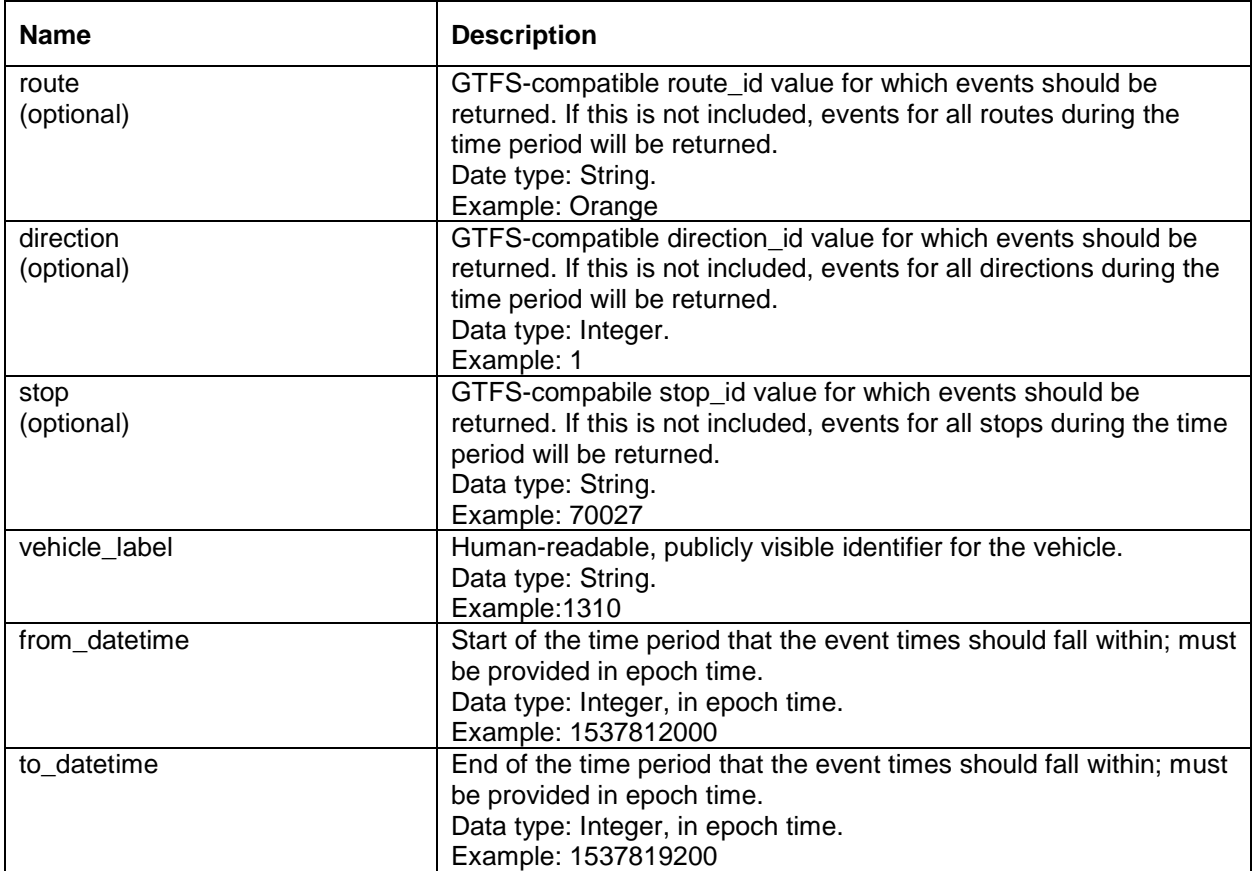

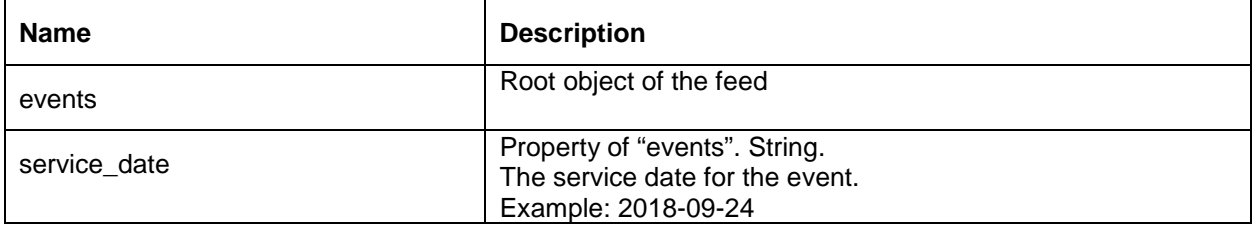

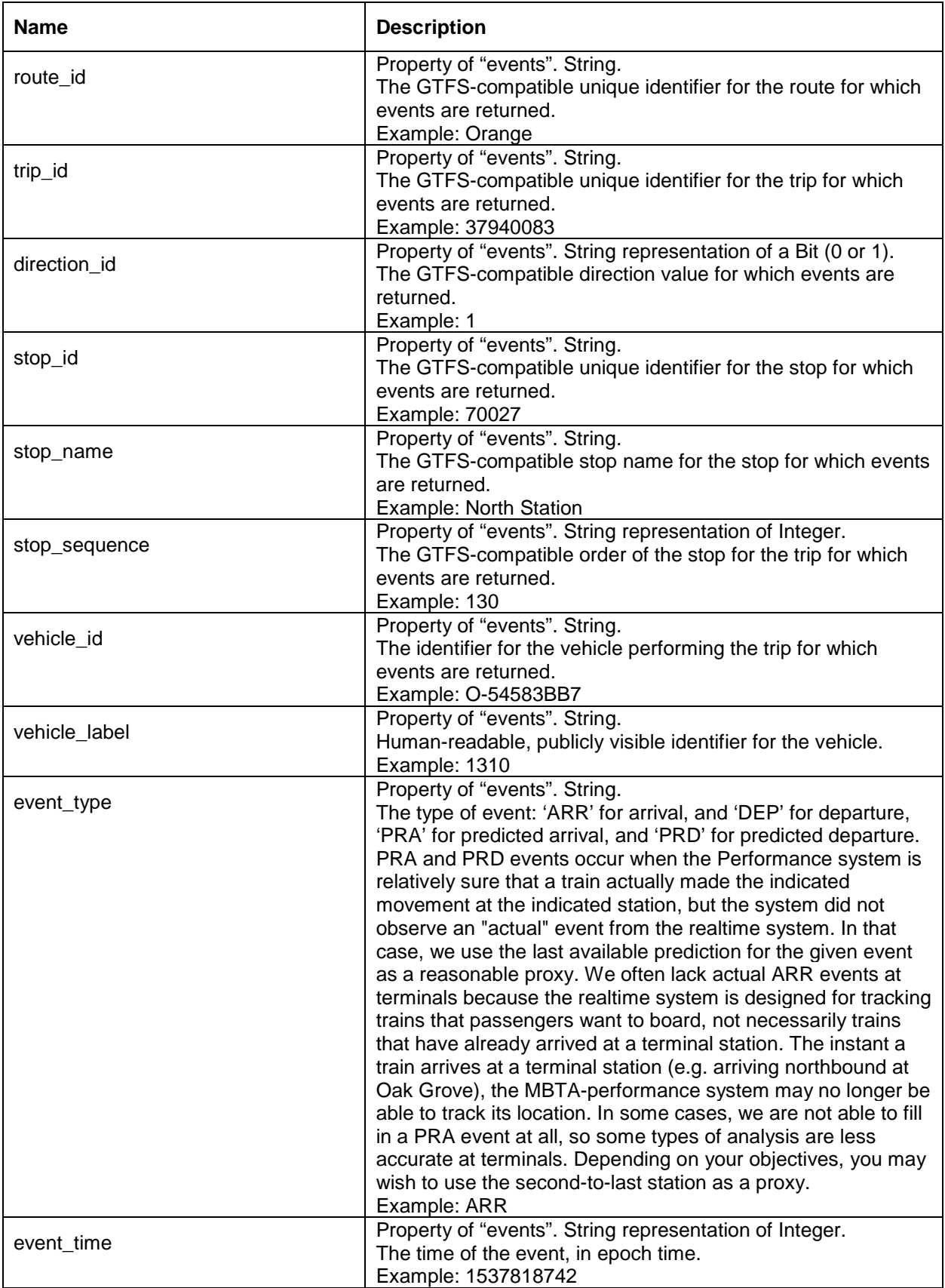

#### **MBTA-REALTIME API FOR PERFORMANCE DATA DOCUMENTATION (V 0.9.7)**

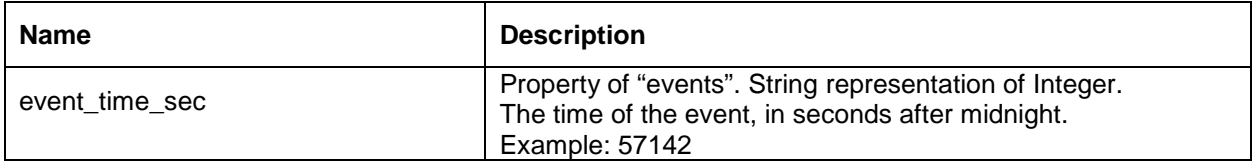

**Notes**

Data can be queried for current date and the prior 90 days. A maximum time span of one (1) service day is allowed between from\_datetime and to\_datetime. Service dates start at 3:00 AM.

#### **Example**

[https://performanceapi.mbta.com/developer/api/v2.1/events?api\\_key=wX9NwuHnZU2ToO7GmGR9](https://performanceapi.mbta.com/developer/api/v2.1/events?api_key=wX9NwuHnZU2ToO7GmGR9uw&format=json&from_datetime=1537812000&to_datetime=1537819200&stop=70027&route=Orange) [uw&format=json&from\\_datetime=1537812000&to\\_datetime=1537819200&stop=70027&route=Orange](https://performanceapi.mbta.com/developer/api/v2.1/events?api_key=wX9NwuHnZU2ToO7GmGR9uw&format=json&from_datetime=1537812000&to_datetime=1537819200&stop=70027&route=Orange)

```
\left\{ \right. "events":[
       {
           "service_date":"2018-09-24",
           "route_id":"Orange",
           "trip_id":"37940083",
           "direction_id":"1",
           "stop_id":"70027",
           "stop_name":"North Station",
           "stop_sequence":"130",
           "vehicle_id":"O-54583BB7",
           "vehicle_label":"1310",
           "event_type":"ARR",
          "event_time":"1537818742",
           "event_time_sec":"57142"
       },
\left\{\right. "service_date":"2018-09-24",
           "route_id":"Orange",
           "trip_id":"37940403",
           "direction_id":"1",
           "stop_id":"70027",
           "stop_name":"North Station",
           "stop_sequence":"130",
           "vehicle_id":"O-545857E3",
           "vehicle_label":"1207",
           "event_type":"ARR",
           "event_time":"1537812490",
           "event_time_sec":"50890"
       }
    ]
}
```
### <span id="page-16-0"></span>**2.2.7 PASTALERTS**

This query returns a list of alerts that were in effect during the time period defined in the call.

**Special Parameters**

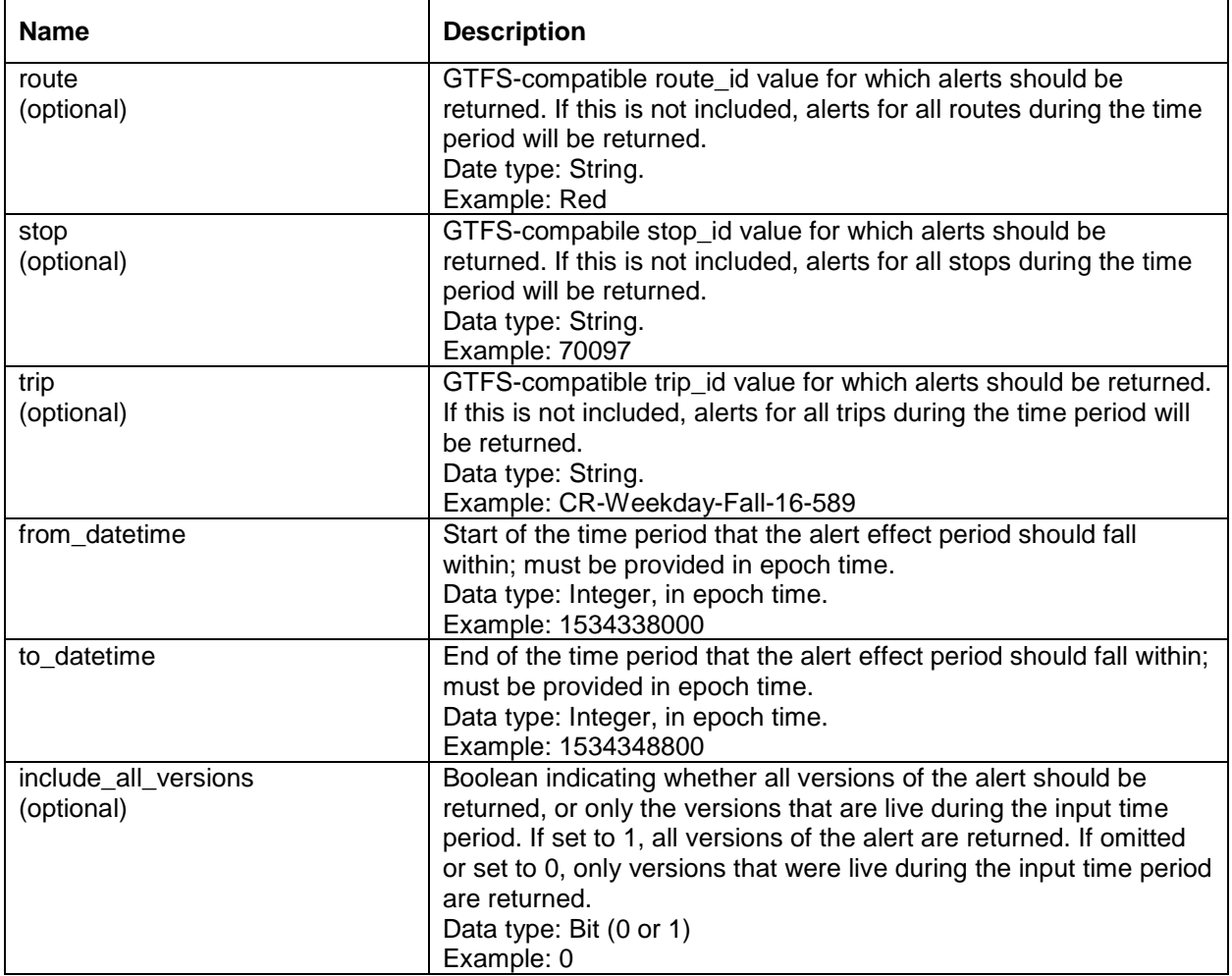

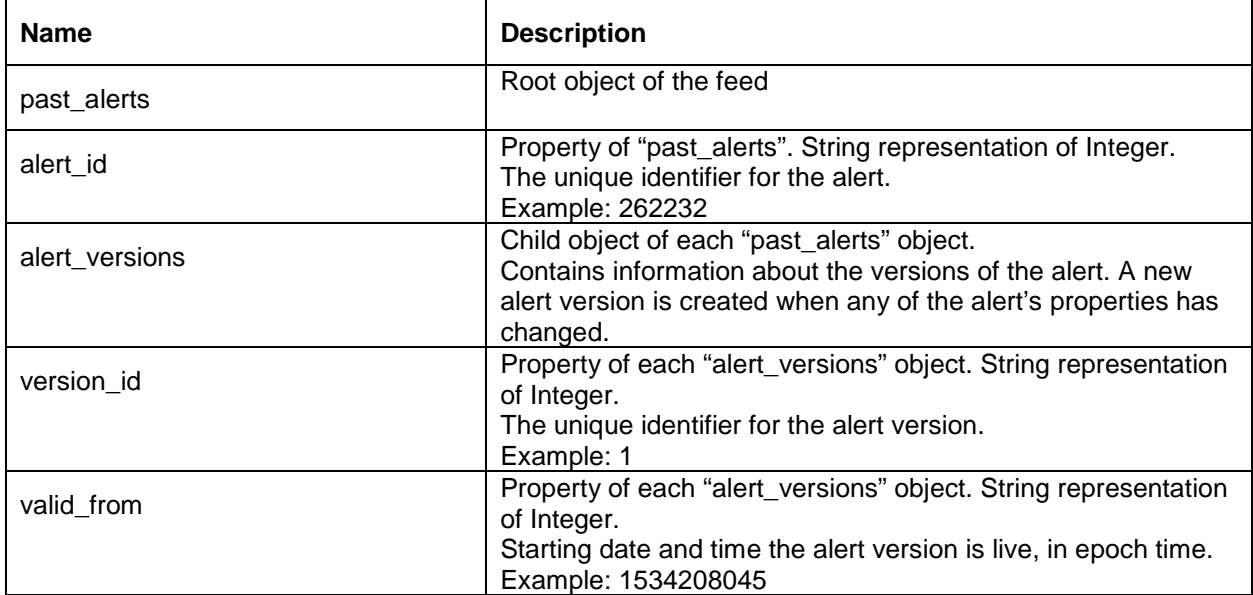

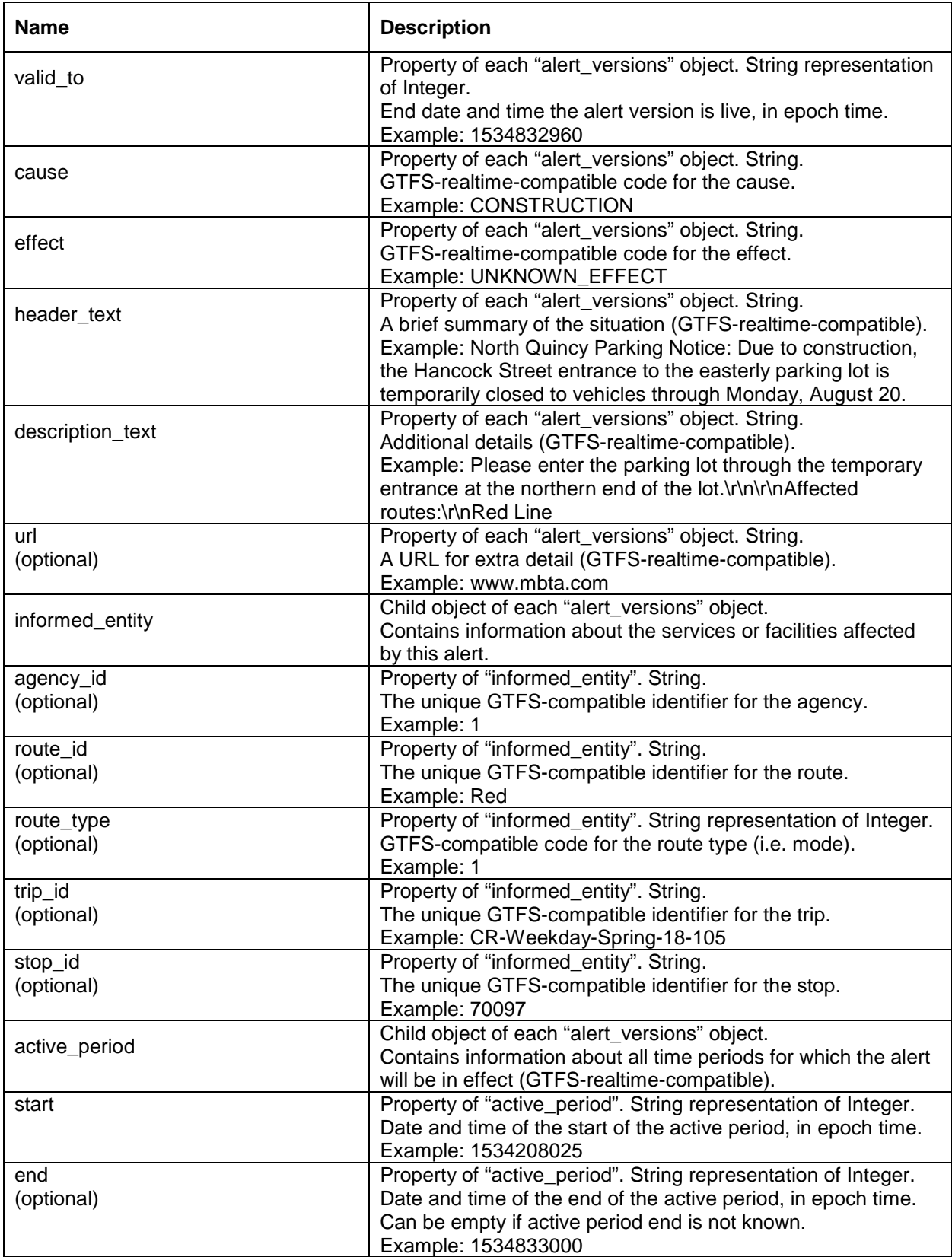

Only alerts that were in effect starting November 8, 2017 are included in the response.

A maximum time span of 31 days is allowed between from\_datetime and to\_datetime.

#### **Example**

```
https://performanceapi.mbta.com/developer/api/v2.1/pastAlerts?api_key=wX9NwuHnZU2ToO7G
mGR9uw&format=json&from_datetime=1534338000&to_datetime=1534348800&route=Red
{
     "past_alerts":[
         {
              "alert_id":"262232",
              "alert_versions":[
\left\{ \begin{array}{cc} 0 & 0 & 0 \\ 0 & 0 & 0 \\ 0 & 0 & 0 \\ 0 & 0 & 0 \\ 0 & 0 & 0 \\ 0 & 0 & 0 \\ 0 & 0 & 0 \\ 0 & 0 & 0 \\ 0 & 0 & 0 \\ 0 & 0 & 0 \\ 0 & 0 & 0 \\ 0 & 0 & 0 & 0 \\ 0 & 0 & 0 & 0 \\ 0 & 0 & 0 & 0 \\ 0 & 0 & 0 & 0 & 0 \\ 0 & 0 & 0 & 0 & 0 \\ 0 & 0 & 0 & 0 & 0 \\ 0 & 0 & 0 & 0 & 0 \\ 0 & 0 & 0 & 0 & 0 "version_id":"1",
                      "valid_from":"1534208045",
                      "valid_to":"1534832960",
                      "cause":"CONSTRUCTION",
                      "effect":"UNKNOWN_EFFECT",
                      "header_text":"North Quincy Parking Notice: Due to construction, the 
Hancock Street entrance to the easterly parking lot is temporarily closed to vehicles 
through Monday, August 20.",
                       "description_text":"Please enter the parking lot through the temporary 
entrance at the northern end of the lot.\r\n\r\nAffected routes:\r\nRed Line",
                       "informed_entity":[
\mathcal{A} and \mathcal{A} are the set of \mathcal{A} "agency_id":"1",
                              "route_id":"Red",
                              "route_type":"1",
                              "stop_id":"70097"
, where \{x_i\}_{i=1}^N and \{x_i\}_{i=1}^N\mathcal{A} and \mathcal{A} are the set of \mathcal{A} "agency_id":"1",
                              "route_id":"Red",
                              "route_type":"1",
                              "stop_id":"70098"
}<br>}<br>{
                      ],
                      "active_period":[
\mathcal{L} and \mathcal{L} and \mathcal{L} and \mathcal{L} "start":"1534208025",
                              "end":"1534833000"
}<br>}<br>{
 ]
                 }
             ]
        }
     ]
}
```
## <span id="page-20-0"></span>**3. ABOUT THIS DOCUMENT**

# <span id="page-20-1"></span>**3.1 Version History**

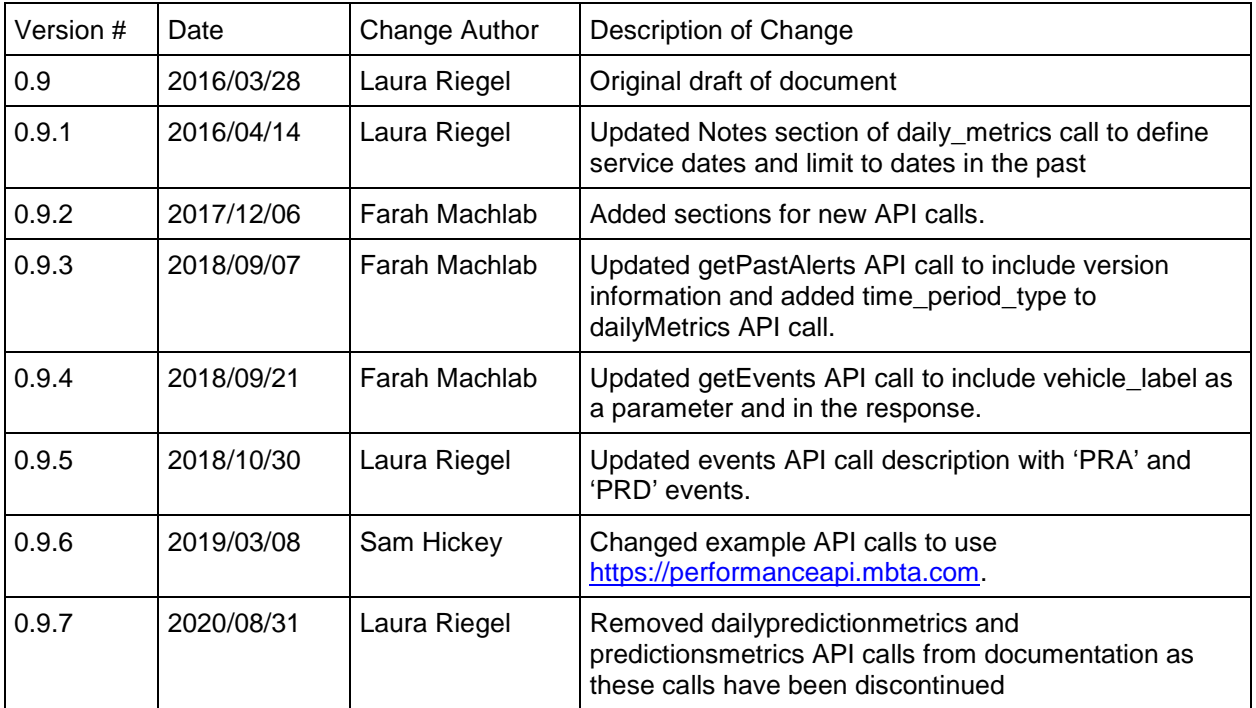